# **Foreman - Bug #1284**

# **Rundeck model integration via HTTP fails with HTTP 500**

11/01/2011 09:41 AM - Luke Baker

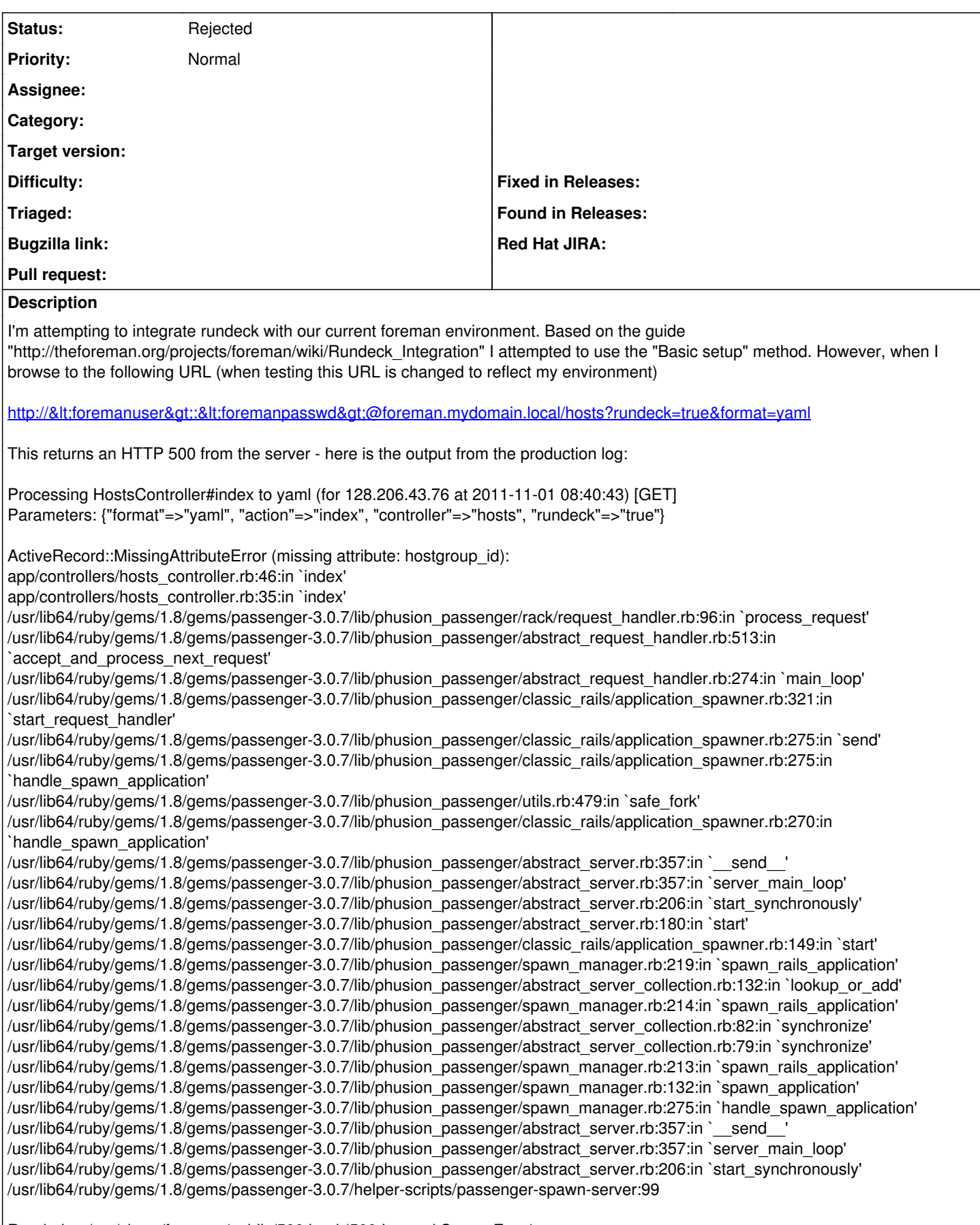

Rendering /usr/share/foreman/public/500.html (500 Internal Server Error)

### **History**

### **#1 - 11/01/2011 09:45 AM - Luke Baker**

Rundeck version: 1.4.0 Foreman version: 0.3

#### **#2 - 11/01/2011 10:22 AM - Ohad Levy**

rundeck is supported from 0.4rc+

Ohad

## **#3 - 01/29/2012 08:13 AM - Ohad Levy**

*- Status changed from New to Rejected*